# *В. І. МІЛИХ, С. А. РЕВУЖЕНКО*

# **ТЕОРІЯ І ПРАКТИКА ЧИСЕЛЬНО-ПОЛЬОВОГО ВИЗНАЧЕННЯ ЕЛЕКТРОМАГНІТНИХ ХАРАКТЕРИСТИК ТУРБОГЕНЕРАТОРІВ ПРИ ЇХ РОБОТІ В ЕНЕРГОСИСТЕМІ**

Представлено теоретичні основи та практичні аспекти визначення характеристик турбогенераторів, які пов'язують електромагнітні величини, властиві різним режимам їх роботи в енергосистемі. Це здійснюється найбільш адекватним способом – чисельно-польовим методом. Таким чином отримано низку характеристик потужного турбогенератора, а саме, характеристику неробочого ходу, характеристики повздовжнього та поперечного намагнічування від обмотки статора, характеристику короткого замикання, регулювальні й кутову характеристики та сім'ю *U*-подібних характеристик. Розрахунки виконано за допомогою автоматизованих чисельних розрахунків магнітних полів в програмному середовищі FEMM методом скінченних елементів із використанням створених скриптів Lua. Залежності штатних величин, які пов'язуються в стандартизованих характеристиках, супроводжуються додатково відповідними функціями електричних та кутових величин. **Ключові слова**: турбогенератор, електромагнітні величини, характеристики, магнітне поле, чисельні розрахунки.

Представлены теоретические основы и практические аспекты определения характеристик турбогенераторов, которые связывают электромагнитные величины, свойственные разным режимам их работы в энергосистеме. Это осуществляется в наиболее адекватной форме – численно-полевым методом. Таким способом получен ряд характеристик мощного турбогенератора, а именно, характеристика холостого хода, характеристики продольного и поперечного намагничивания от обмотки статора, характеристика короткого замыкания, регулировочные и угловая характеристики, а также семейство *U*-образных характеристик. Расчеты выполнены с помощью автоматизированных численных расчетов магнитных полей в программной среде FEMM методом конечных элементов, с использованием созданных скриптов Lua. Зависимости штатных величин, которые связываются в стандартизированных характеристиках, сопровождаются дополнительно соответствующими функциями электрических и угловых величин.

**Ключевые слова**: турбогенератор, электромагнитные величины, характеристики, магнитное поле, численные расчеты.

The theoretical bases and practical aspects of determining the characteristics of turbogenerators, which connect the electromagnetic quantities inherent in the different modes of their operation in the power system, are presented. This is carried out in the most appropriate form – by the numericalfield method. The calculation of the characteristics points is the solution of the inverse problem in which in most cases there are two basic and two variable values. This requires an iterative calculations. The assignment of the first approximations of the values of the variable quantities and the organization of the iterative characteristics calculation processes are shown. In this way, a number of characteristics of a powerful turbogenerator were obtained, namely, a characteristic of idling, characteristics of longitudinal and transverse magnetization from the stator winding, short-circuit characteristic, adjusting and angular characteristics, as well as a family of U-shaped characteristics. The calculations were performed using the automated numerical calculations of magnetic fields in the FEMM software environment by the finite element method, with the use of the created Lua scripts. Dependencies of standard values, which are connected in standardized characteristics, are additionally accompanied by corresponding functions of electrical and angular values. A number of pictures of magnetic fields corresponding to different specific points of characteristics are given.

**Keywords**: turbogenerator, electromagnetic quantities, characteristics, modes of operation, magnetic field, numerical calculations.

**Вступ.** При вивчанні, проектуванні та дослідженні електричних машин (ЕМ) важливу роль відіграють їх різноманітні характеристики – взаємозв'язки величин, які описують стан і властивості машин та процеси в них [1]. В практичних розрахунках взаємозв'язки проміж електромагнітних величин отримують здебільше на основі теорії та відповідних методів магнітних кіл [1, 2]. Цим методам притаманні суттєві припущення, що істотно впливають на точність подання характеристик.

Сучасні комп'ютери і їх програмне забезпечення дозволяють виконувати розрахунки магнітних полів (МП) чисельними методами, які достатньо точно відображають геометричні форми ЕМ і їх електромагнітні властивості [3, 4]. На цій основі виникає можливість отримати більш точні характеристики ЕМ, і тим самим більш адекватно прогнозувати їх робочі властивості в експлуатації.

Перехід від результатів чисельних розрахунків МП до різних характеристик, і, навіть, організація таких розрахунків виявляються, як правило, не зовсім простими та очевидними. Тому це потрібує у випадку конкретного типу ЕМ розробки спеціальних теоретичних основ та відповідних практичних методів їх реалізації, в тому числі – ітераційних методів.

**Метою** даної роботи є розробка теорії та методів застосування чисельних розрахунків МП для отримання низки характеристик турбогенераторів, які описують їх електромагнітні властивості.

Конкретно це стосується характеристики неробочого ходу (НХ), характеристики короткого замикання (КЗ), характеристик намагнічування обмотки статора, регулювальної характеристики, кутової характеристики та *U*-подібних характеристик турбогенераторів. При цьому ті з характеристик, які відповідають режимам їх навантаження, розглядаються стосовно роботи на енергосистему великої потужності. Через це загальними умовами для цієї частки характеристик є незмінність величини та частоти напруги обмотки статора і, значить, частоти обертання ротора.

При реалізації зазначеної мети ставилося завдання цілісного викладання матеріалу, яке поєднує як вже опубліковані дослідження, що відмічені в огляді авторських робіт [3], так і нові наші розробки і результати. Це дозволить використовувати наукові результати у подальшому і як навчально-наукові.

Як «інструмент» для чисельних розрахунків МП використовується загальнодоступна програма FEMM [5], яка побудована на методі скінченних елементів у двовимірній (2d) постановці.

**1. Розрахункова модель.** Для демонстрування ходу досліджень обрано потужний турбогенератор (ТГ), модель електромагнітної системи якого наведено на рис. 1 її поперечним перерізом. Тут виділено трифазну систему обмоток статора *А-А'*, *В-В'* і *С-С*', а затемненням провідників в пазах показані фазні зони

© В.І Мілих, С.А. Ревуженко 2019

першої з цих обмоток. Позначені прямокутна (*x, y*) і полярна (*r*, ) системи координат, повздовжня *d* и поперечна *q* осі ротора. Показано напрямки дії векторів МРС обмотки збудження *F<sup>f</sup>* та обмотки статора *F<sup>s</sup>* , які зсунути один від одного на кут  $\beta$ , а також напрямок умовної результуючої МРС *F<sup>l</sup>* під кутом навантаження Θ відносно *F<sup>f</sup>* . Ці напрямки відповідають режиму номінального навантаження (НН) ТГ.

Докладніше прийняту базову систему напрямків та фазових співвідношень електромагнітних величин при чисельних розрахунках магнітних полів в турбогенераторі подано в [6].

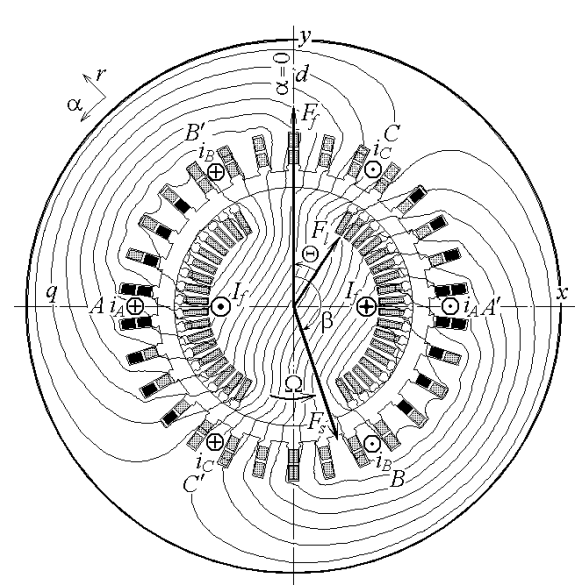

Рис. 1 – Поперечний переріз електромагнітної системи ТГ

До вихідних даних ТГ відносяться його номінальні потужність *P<sup>N</sup>* = 340 МВт, фазні напруга *UsN* = 11547 B і струм *IsN* = 11547 А; коефіцієнт потужності  $\cos\varphi_{sN} = 0.85$ , частота  $f_s = 50$  Гц. Серед іншого зазначимо кількість фаз *m<sup>s</sup>* = 3, кількість пар полюсів  $p = 1$ , немагнітний проміжок  $\delta = 77.5$  мм, активну довжину статора  $l_a = 5,308$  м, діаметр бочки ротора  $d_r$  = 1,12 м, кількість послідовних витків обмотки ротора *N<sup>f</sup>* = 126, фазної обмотки статора *N<sup>s</sup>* = 10, кількість паралельних віток останньої *a<sup>s</sup>* = 1. Обмотка статора є двошаровою з відносним скороченням β*<sup>s</sup>* = 0,8. Шихтоване осердя статора з урахуванням пакетування має результуючий коефіцієнт заповнення електротехнічною анізотропною сталлю *KFe* = 0,809. Для такої сталі використовуються дві криві намагнічування – вздовж та поперек напряму прокату: перша для спинки, друга для зубців цього осердя.

На основі цих та інших даних в програмному середовищі FEMM автоматично будується фізикогеометрична модель ТГ, для чого створено відповідний скріпт Lua, який викладено в [7].

#### **2. Основи чисельного розрахунку МП ТГ.**

МП в поперечному перерізі даного ТГ описується загальновідомим диференційним рівнянням:

$$
\operatorname{rot}\left[\operatorname{vrot}(\vec{k} A_z)\right] = \vec{k} J_z, \qquad (1)
$$

де *A<sup>z</sup>* , *J<sup>z</sup>* - аксіальні складові векторного магнітного потенціалу (ВМП) і густини струму; – питомий магнітний опір; *k*  $\overline{\phantom{a}}$ - орт за аксіальною віссю *z*.

Для ВМП за межами зовнішньої поверхні осердя статора задається гранична умова Дирихле [3] *Az*=0, чим обмежується подальше проникнення МП.

Для розрахунку МП в якому-небудь стаціонарному режимі роботи ТГ [8] необхідно задати певне значення постійного струму в обмотці збудження на роторі *I<sup>f</sup>* і миттєві значення симетричної трифазної системи струмів в стрижнях фазних обмоток статора у певний момент часу *t*:

$$
i_{As} = I_m \cos(\omega t + \beta);
$$
  
\n
$$
i_{Bs} = I_m \cos(\omega t - 2/3\pi + \beta);
$$
  
\n
$$
i_{Cs} = I_m \cos(\omega t + 2/3\pi + \beta),
$$
\n(2)

де  $I_m = \sqrt{2I_s/a_s}$  – амплітуда струмів в стрижнях обмотки статора при діючому значенні фазних струмів  $I_s$ ;  $\omega$ =2 $\pi f_s$  – кутова частота;  $\beta$  – початкова фаза струмів, що задає необхідне для конкретного режиму розрахунку ТГ зміщення МРС обмотки статора *F<sup>s</sup>* від МРС обмотки ротора *F<sup>f</sup>* , як це показано на рис. 1.

Зазначених даних було б досить, щоб задати конкретні струми в фазних обмотках статора і обмотці збудження і провести розрахунок МП за програмою FEMM в конкретному режимі збудження чи роботи ТГ. Але для реалізації конкретних розрахункових режимів необхідне визначення відповідних взаємопов'язаних значень  $I_s$ ,  $I_f$ ,  $\beta$  тощо – це окреме питання, принципи розв'язання якого розглядаються далі.

**3. Фазово-кількісні співвідношення електромагнітних величин в ТГ.** 

Визначення або задавання вказаних співвідношень є дуже важливим та необхідним при розрахунку зазначених вище характеристик.

Основою аналізу електромагнітних величин ТГ є оперування з магнітним потокозчепленням (МПЗ) фазної обмотки статора. Ця величина обчислюється після розрахунку МП за розподілом ВМП [9] на основі чисельної реалізації виразу:

$$
\Psi = \frac{N_s l_a}{S_\varphi} \int_{S_\varphi} A_z dS \approx \frac{N_s l_a}{S_\varphi} \sum_{j=1}^{K_\varphi} A_{z,av,j} \Delta S_j, \tag{3}
$$

де *S*, *K* – площа перерізу усіх скінчених елементів зі струмом в фазній зоні обмотки статора та кількість таких елементів; *Az,av,j* – середнє значення ВМП в *j*тому елементі площі *S<sup>j</sup>* .

В програмі FEMM реалізована спеціальна процедура, яка забезпечує визначення МПЗ (3) при «ручній» роботі з нею, або автоматизовано під керуванням програмою – скриптом Lua [4, 10].

Після розрахунку МП при його фіксованій структурі (див., приміром, рис. 1), «шаблон» або «маска» фазної обмотки статора умовно розташовується почергово в пазах статора у різних кутових позиціях зі зсувом на зубцевий крок [10]. Перша позиція «шаблону» відповідає фазній зоні *А* на рис. 1, а відлік кутів ведеться від осі *y*.

Кутове положення фазної обмотки статора визначається напрямком її осі намагнічування, яка вважається перпендикулярною усередненій площині обмотки. Тоді фазна обмотка *А-А'* лежить у площині,

перпендикулярній осі *y*, і, значить, кутова координата осі шієї обмотки  $\alpha = 0$ .

В кожній позиції «маски» чи «шаблону» щоразу визначається МПЗ <sup>Ч</sup><sub>4</sub>, приміром, по усіх пазах фазної зони *A*, за формулою (3). В умовах конструкції ТГ на рис. 1 достатньо розміщати «шаблон» в 15-ти позиціях на одному полюсному кроці τ*p*. У загальному випадку кількість позицій *K* = *Q<sup>s</sup>* /2, де *Q<sup>s</sup>* – кількість пазів осердя статора.

Так вийде дискретна кутова залежність МПЗ на її напівперіоді для однієї фазної зони *A*:

$$
\Psi_{A,k}(\alpha_k), k=1,2,...,K.
$$
 (4)

Цього достатньо, тому що в ТГ для електромагнітних величин, в тому числі і для МПЗ, кутові функції, як правило, мають полуперіодичну асиметрію [4]. Тобто, відносно МПЗ в фазних зонах *А* і *А'* (рис. 1):

$$
\Psi_{A',k}(\alpha_k) = -\Psi_{A,k}(\alpha_k - \tau_p), k=1,2,...,K,
$$
 (5)

де полюсний крок  $\tau_p$  має таку саму одиницю вимірювання, що і кут  $\alpha_k$ .

Для усієї фазної обмотки МПЗ складається так:

$$
\Psi_k(\alpha_k) = \Psi_{A,k}(\alpha_k) - \Psi_{A',k}(\alpha_k), \quad k=1,2,\ldots,K,\qquad(6)
$$

де знак «мінус» враховує те, що струм у фазних зонах *A* і *A'* має різни напрямки, і, отже, різні знаки.

З урахуванням цього і (5) для усієї фазної обмотки виходить дискретна кутова функція МПС:

$$
\Psi_k(\alpha_k) = 2\Psi_{A,k}(\alpha_k), k=1,2,...,K.
$$
 (7)

Цю періодичну функцію можна розкласти в гармонійний ряд Фур'є [4, 11]. Але, відповідно до мети даної статті, достатнім є оперування тільки з першою гармонікою МПЗ. Для її отримання спочатку через (7) визначаються синусний та косинусний коефіцієнти:

$$
s_1 = \frac{2}{K} \sum_{k=1}^{K} \Psi_k \sin \alpha_k \; ; \; c_1 = \frac{2}{K} \sum_{k=1}^{K} \Psi_k \cos \alpha_k \; , \quad (8)
$$

де *<sup>k</sup>* – кутова позиція «шаблону»; *k* – її номер.

Том що для струмів прийняти косинусні функції (2), то і для МПЗ визначаємо аналогічну функцію:

$$
\Psi = \Psi_m \cos\left(\alpha + \gamma_\Psi\right),\tag{9}
$$

для чого через (8) знаходяться амплітуда і аргумент – початкова фаза [4, 11]:

$$
\Psi_m = \sqrt{s_1^2 + c_1^2}
$$
;  $\gamma_\psi = -\arctg \frac{s_1}{c_1}$ . (10)

При обертанні МП поля з кутовою швидкістю  $\Omega = \omega/p$  в (9) робиться заміна  $\alpha = \Omega t$ , і для нерухомої фазної обмотки *А-А'* МПЗ стає часовою функцією:

$$
\Psi = \Psi_m \cos\left(\omega t + \gamma_\Psi\right). \tag{11}
$$

Після переходу від (9) до  $(11)$  для  $\omega t$  та  $\gamma$  кутова міра радіан або градус перетворюється в електричні радіан або градус, приміром,  $\alpha_{el} = p\alpha$ . При цьому  $\gamma_w$  з (9) задає кутове положення умовного вектора МПЗ в просторі на геометричній моделі ТГ і відповідний напрямок вектора МРС *F* , як, приміром, на рис. 1. А з (11) задає кутове положення умовного обертового вектора МПЗ У на векторній діаграмі, що буде використовуватися далі за текстом.

Із закону електромагнітної індукції з (11) отримується ЕРС фазної обмотки:

$$
e = \omega \Psi_m \cos\left(\omega t + \gamma_\Psi - \pi/2\right),\tag{12}
$$

де виділяються її амплітуда *Em*= *<sup>m</sup>* та початкова  $\phi$ аза  $\gamma_e = \gamma_w - \pi/2$ .

Тоді діюче значення ЕРС фазної обмотки статора з врахуванням, що  $\omega = 2\pi f_s$ :

$$
E = \sqrt{2}\pi f_s \Psi_m \,. \tag{13}
$$

Кількісні та фазові співвідношення ще низки електромагнітних величин надамо за допомогою векторної діаграми (ВД) на рис. 2. Її основна частина позначена літерою *а*. В даному випадку ці співвідношення даються апріорі, тому що вони основані на досвіді попередніх та подальших обчислень за допомогою розрахунків магнітних полів.

Відправною основою побудови є те, що вектор МПЗ обмотки статора  $\underline{\Psi}_f$ , створеного МП обмотки збудження, на ВД (рис. 2), як і МРС *F<sup>f</sup>* на рис. 1, спрямовані за віссю *d*, яка збігається з координатною віссю у. Взагалі, можлива розбіжність вектора  $\Psi_f$  з віссю *d*, зважаючи на те, що двошарова скорочена обмотка статора, в принципі, несиметрична відносно тієї ж осі. Але ця несиметрія, як показали розрахунки, дає розбіжність на дуже малий кут порядку 0,001°, яким можна нехтувати.

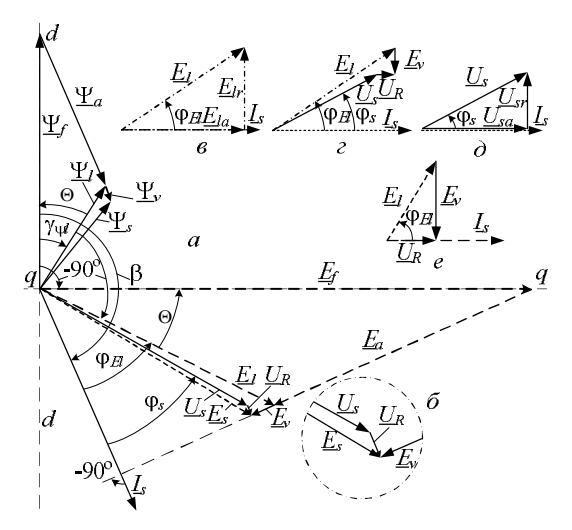

Рис. 2 – Векторна діаграма електромагнітних величин ТГ

Після розрахунку МП в режимі навантаження ТГ за (9) визначаються МПЗ  $\Psi_l$  від сумісної дії обмоток та його початкова фаза <sub>Ŷw</sub>, яка є від'ємною (додавання індексу *l* вказує на режим навантаження – *load*). Тому на рис. 2 вектор  $\Psi_l$  займає конкретну позицію та має конкретну довжину.

Вектор струму *I<sup>s</sup>* проводиться відповідно (2) з початковою фазою β, яка теж є від'ємною.

$$
MII3 \Psi_l \text{ поединує складові} \n \underline{\Psi}_l = \underline{\Psi}_f + \underline{\Psi}_a,
$$
\n(14)

а саме, вже зазначене МПЗ  $\underline{V}_f$  та власне МПЗ  $\underline{V}_a$  реакції якоря. Але визначити їх безпосередньо через розрахунки магнітних полів не вдається, тому що в насиченій магнітній системі ТГ метод накладання не має сили.

Проте, на основі ВД все ж таки штучно виділимо з МПЗ <sup>*Ч*</sup> частки *Ч*  $\tau$  та *Ч*<sup>*a*</sup>.

*Вісник Національного технічного університету «ХПІ».*

#### *ISSN 2409-9295 (print)*

Вектор власного МПЗ <sup>Ч</sup>а обмотки статора повинен збігатися за фазою зі струмом *I<sup>s</sup>* тому розташову- $\epsilon$ ться паралельно йому. Так і будуємо вектор  $\underline{\Psi}_a$ , але для реалізації (14) пристикуємо його до кінця вектора  $\Psi_{l}$ .

Поки що невідомі довжини векторів  $\underline{\Psi}_f$  та  $\underline{\Psi}_a$  тепер однозначно визначаються завдяки виявленню їх точки перетину на осі *d*.

Усі МПЗ  $\underline{\Psi}_l$ ,  $\underline{\Psi}_f$  та  $\underline{\Psi}_a$  визначаються через (3) і (11) на активній довжині ТГ, тому що МП за (1) розраховується як двовимірне саме на цій довжині.

Але ще є МПЗ лобової частини обмотки статора  $\underline{\Psi}_v$ , яке, як і  $\underline{\Psi}_a$  створюється струмом  $\underline{I}_s$  і тому теж розташовується паралельно йому. В лобовій частині обмотки МП проходить значні немагнітні шляхи, тому між  $\Psi$ <sub>*v*</sub> та *I*<sub>s</sub> допустима пряма пропорція:

$$
\Psi_{\nu} = L_{\nu} I_s, \tag{15}
$$

де коефіцієнт пропорційності *L<sup>v</sup>* є не чим іншим, як індуктивність лобової частини обмотки статора. Вона визначається наближено за класичною методикою проектування ТГ, а похибка  $\Psi_{\nu}$  на тлі суттєво більших значень інших МПЗ не повинна істотно вплинути на загальну систему розрахунку характеристик ТГ.

МПЗ *Ч*<sub>*a*</sub> та *Ч*<sub>*v*</sub> разом складають повне власне МПЗ обмотки статора:

$$
\underline{\Psi}_{ss} = \underline{\Psi}_a + \underline{\Psi}_v. \tag{16}
$$

Визначається також і повне МПЗ обмотки статора в режимі навантаження:

$$
\underline{\Psi}_s = \underline{\Psi}_l + \underline{\Psi}_v. \tag{17}
$$

Усі МПЗ обмотки статора  $\underline{\Psi}_f$ ,  $\underline{\Psi}_l$ ,  $\underline{\Psi}_a$ ,  $\underline{\Psi}_s$  та  $\underline{\Psi}_v$  є змінними і утворюють в ній відповідні ЕРС, причому діючі значення перших чотирьох *E<sup>f</sup>* , *E<sup>l</sup>* , *Ea*, *E<sup>s</sup>* визначаються за формулою (13) через відповідні МПЗ. ЕРС від лобового МПЗ, зважаючи на наявність *L<sup>v</sup>* і відповідного реактивного опору *X*, можна встановити за формулою  $E_v = X_v I_s$ . Вектори усіх ЕРС  $E_f$ ,  $E_l$ ,  $E_a$ ,  $E_s$ ,  $E_v$ відповідно до (12) відстають за часовою фазою від своїх МПЗ на чверть періоду, або на 90°, що й зображено на рис. 2.

Трикутники з векторів  $\underline{\Psi}_f$ ,  $\underline{\Psi}_l$ ,  $\underline{\Psi}_a$  та  $\underline{E}_f$ ,  $\underline{E}_l$ ,  $\underline{E}_a$  є подібними і кут Θ в них є кутом навантаження, який визначається через Θ = –γ<sub>ψ</sub>μ

Окрім ЕРС в контурі обмотки статора є падіння напруги *U<sup>R</sup>* = *RsI<sup>s</sup>* на її активному опорі *R<sup>s</sup>* , а відповідний вектор *U<sup>R</sup>* збігається за фазою з вектором *I<sup>s</sup>* і проводиться паралельно йому.

Всі вектори ЕРС і падіння напруги згруповано таким чином, щоб наочно визначити фазну напругу обмотки статора:  $\underline{U}_s = \underline{E}_f + \underline{E}_a + \underline{E}_v - \underline{U}_R$ , або, зважаючи на те, що за (3)–(11) в режимі навантаження ТГ одразу визначаються за (10) і (13) <u>Ч</u><sub>і</sub> та <u>Е</u>і, маємо

$$
\underline{U}_s = \underline{E}_l + \underline{E}_v - \underline{U}_R. \tag{18}
$$

Діюче значення напруги  $U_s$  та її фазовий зсув  $\varphi_s$ відносно струму визначаються за допомогою спрощених та повернутих фрагментів *в*, *г*, *д* загальної ВД *а* (рис. 2). Це виражається в низці наступних операцій з використанням кута зсуву між *E<sup>l</sup>* та *I<sup>s</sup>* , який обчислюється за формулою

$$
\varphi_{El} = -(\beta - \gamma_{\psi l} + 90^{\circ}),\tag{19}
$$

а також активних та реактивних складових ЕРС і на-

пруги:

$$
E_{l,a} = E_l \cos \varphi_{El} ; E_{l,r} = E_l \sin \varphi_{El} ; \qquad (20)
$$

$$
U_{s,a} = E_{l,a} - U_R \; ; \; U_{s,r} = E_{l,r} - E_v \; ; \qquad (21)
$$

$$
U_s = \sqrt{U_{s,a}^2 + U_{s,r}^2} \; ; \; \varphi_s = \text{arctg}(U_{s,r}/U_{s,a}) \,. \tag{22}
$$

I навпаки, якщо відомі значення  $U_s$  та  $cos \varphi_s$ , то й фазовий зсув між фазними напругою та струмом:

$$
\varphi_s = \arccos(\cos \varphi_s) , \qquad (23)
$$

тоді за фрагментом ВД (рис. 2, *д*) отримуємо активну та реактивну складові напруги:

$$
U_{s,a} = U_s \cos \varphi_s ; U_{s,r} = U_s \sin \varphi_s .
$$
 (24)

За фрагментом ВД (рис. 2, *г*) отримуємо активну та реактивну складові ЕРС, яка створена МПЗ Ѱ<sub>і</sub>:

$$
E_{l,a} = U_{s,a} + U_R \; ; \quad E_{l,r} = U_{s,r} + E_v \; ; \tag{25}
$$

і вже за рис. 2, *в* маємо діюче значення цієї ЕРС та її фазовий зсув відносно струму *I<sup>s</sup>* :

$$
E_{l} = \sqrt{E_{l,a}^{2} + E_{l,r}^{2}} \; ; \; \varphi_{El} = \arctg(E_{l,r}/E_{l,a}) \; . \tag{26}
$$

**4. Попереднє визначення струму збудження та фазового зсуву МРС обмоток.**

Для конкретного режиму навантаження ТГ задаються його вихідні дані: активна потужність *P<sup>s</sup>* , фазна напруга  $U_s$  і коефіцієнт потужності соѕф<sub>ѕ</sub>.

При симетричному навантаженні з формули активної потужності

$$
P_s = 3 U_s I_s \cos \varphi_s , \qquad (27)
$$

додатково визначається фазний струм:

$$
I_s = \frac{P_s}{3U_s \cos\varphi_s} \,. \tag{28}
$$

Для забезпечення заданого режиму навантаження ТГ необхідно задати відповідний режим його збудження, тобто додати до струму обмотки статора *I<sup>s</sup>* ще його початкову фазу β, що входить до (2), а також значення струму збудження *I<sup>f</sup>* .

Отримання необхідних значень β і *I<sup>f</sup>* здійснюється спеціальним ітераційним методом, розробленим в [12], що викладається далі за текстом. А для визначення першого наближення цих значень необхідно виконати окремо розрахунки МП від струмів обмотки ротора і обмотки статора. Метою цього є пошук струму збудження *I<sup>f</sup>* і струму обмотки статора *I<sup>s</sup>* , які виводять створені ними ЕРС *Efо* і *Esо* на таке значення ЕРС *E<sup>l</sup>* в фазній обмотки статора, що очікується у режимі навантаження, який треба розраховувати.

Загальний стан магнітопроводу ТГ, тобто його насичення, формується результуючим МП в режимі навантаження. Цьому полю відповідає МПЗ *<sup>l</sup>* , і від цього МПЗ виникає ЕРС *E<sup>l</sup>* , вектори яких *<sup>l</sup>* і *E<sup>l</sup>* є на рис. 2. Необхідне значення *E<sup>l</sup>* находиться на основі фрагментів ВД на рис. 2, *г, д* за формулами (24)–(26). Для номінального режиму роботи ТГ отримано таким чином задане значення цієї ЕРС *E<sup>l</sup>* =11971 В. Для подальшого використання одночасно знаходиться фазовий зсув Ф<sub>Е</sub>, який становив 34,67°.

Розрахунок зазначених струму збудження *I<sup>f</sup>* і струму обмотки статора *I<sup>s</sup>* проводиться методом послідовних наближень, і для цього їхні стартові значення знаходяться на основі теорії магнітних кіл ЕМ [1, 2]. При цьому вважаємо, що вся МРС кожної з обмо-

*Вісник Національного технічного університету «ХПІ».*

ток приходиться на падіння магнітної напруги в проміжку проміж осердями статора і ротора, а саме:

$$
U_{mag\delta} = \delta B_{\delta} / \mu_0, \qquad (29)
$$

де  $\mu_0 = 4\pi \cdot 10^{-7}$  Гн/м – магнітна постійна;  $B_\delta$  – магнітна індукція в проміжку, яку можна прийняти наближено, приміром, 0,9 Тл, що характерно для ТГ [2, 4].

МРС обмотки ротора *F<sup>f</sup>* і амплітуда першої гармоніки МРС обмотки статора *F<sup>a</sup>* на полюс, за теорією ЕМ обчислюються за формулами:

$$
F_f = N_f I_f; \quad F_a = \frac{3\sqrt{2}}{\pi} \cdot \frac{N_s K_{Ws}}{p} \cdot I_s \,, \quad (30)
$$

де *KWs* – обмотковий коефіцієнт обмотки статора.

Дорівнюючи почергово МРС (30) і магнітну напругу (29), отримуємо струми збудження і статора:

$$
I_{f0,1} = K_{\mu} \frac{2\delta B_{\delta}}{\mu_0 N_f}; \quad I_{so,1} = K_{\mu} \cdot \frac{\pi p \delta B_{\delta}}{3\sqrt{2} \mu_0 N_s K_{Ws}},
$$
(31)

де в індексах літера *o* нагадує про НХ – *on load*, а цифра 1 – початкове значення; *K*μ – коефіцієнт насичення магнітної системи, який для ТГ можна прийняти з діапазону 1,1–1,2.

При початковому струмі збудження *Ifo*,1 розраховується МП (1), і за методикою, що містить низку формул (3)–(13), визначається ЕРС фазної обмотки статора *Efo*,1.

Після першого та кожного наступного ітераційного кроку отримуємо шляхом лінійної інтер- або екстраполяції нове значення струму збудження:

$$
I_{f0,ni+1} = I_{f0,ni-1} + \frac{I_{f0,ni} - I_{f0,ni-1}}{E_{f0,ni} - E_{f0,ni-1}} (E_l - E_{f0,ni-1}),
$$
(32)

де *ni, ni* – 1, *ni* + 1– номери поточної, попередньої і наступної ітерацій відповідно.

Зазначимо, що на першій ітерації номер попередньої ітерації  $ni - 1 = 0$ , для якої приймаються  $I_{fo,0} = 0$ та *Efo*,0 = 0, а значення *I fo*,1 та *Efo*,1 вже підготовані.

На кожній наступній ітерації отримане за (32) значення  $I_{f_0,n+1}$  вже відіграє роль  $I_{f_0,ni}$ , а попереднє значення *Ifo*,*ni* – роль *Ifo*,*ni* - <sup>1</sup>. І знов для оновленого струму  $I_{\text{fo},ni}$  розраховується за формулами (1), (3)–(13) МП і ЕРС фазної обмотки статора *Efo*,*ni*.

Після чергової ітерації визначається розбіжність ЕРС із заданим значенням:

$$
dE_{fo} = \frac{\text{abs}(E_{fo} - E_{fo,ni+1})}{E_{fo}}.
$$
 (33)

Ітерації продовжуються до отримання заданої точності розбіжності рішення *dEfo,max*, тобто:

$$
dE_{fo} < dE_{fo,max} \tag{34}
$$

Останнє значення *Ifo*,*ni* <sup>+</sup> <sup>1</sup> – це і є струм збудження  $I_{fo}$ , при якому буде  $E_{fo} = E_l$ . Приміром, для ТГ, що розглядається, отримано за одну ітерацію значення  $I_{fo}$  = 1017 А при  $dE$  = 0,004 (в принципі, для мети даних розрахунків це навіть зайва точність).

Для МП і струму обмотки статора, в принципі, все виконано аналогічно, як і для пошуку струму збудження. Для розрахунку МП через знайдене за (31) діюче значення *Iso*,1 і при β = 0 розраховані і задані для програми FEMM фазні струми (2).

При початковому струмі статора *Iso*,1 розраховується МП (1) і за методикою, що містить низку формул (3)–(13), визначається ЕРС фазної обмотки статора *Eso*,1. Через ітераційний розрахунок за формулами

(32)–(34) у підсумку за дві ітерації отримано  $I_{so}$  = 5018 А при  $dE_{so}$  = 0,003.

На основі відомих значень *E<sup>l</sup>* та *El*, а також знайдених значень *Ifo* та *Iso*, за допомогою векторної діаграми (рис. 2) визначимо аналітично попередні значення β і *I<sup>f</sup>* , а потім уточнимо їх за допомогою чисельного розрахунку МП разом зі спеціальним ітераційним методом [12].

При окремому збудженні МП обмоткою ротора та обмоткою статора при струмах *Ifo* та *Iso*, стан магнітопроводу ТГ буде приблизно такий самий, як при сумісній дії струмів в режимі навантаження зі значеннями, які забезпечують ту ж саму величину *E<sup>l</sup>* за (26).

Зважаючи, що зазначений магнітний стан ТГ при зміні струму обмотки статора залишається незміннім, знайдемо з прямої пропорції ЕРС обмотки статора в режимі навантаження при струмі *I<sup>s</sup>* :

$$
E_a = E_l \frac{I_s}{I_{so}}.
$$
 (35)

Для подальших розрахунків виділімо на рис. 2, *а* трикутник ЕРС обмотки статора в режимі навантаження та відобразимо його окремо на рис. 3. Тоді за відомими вже з (25) величинами відрізків знайдемо ЕРС  $E_f$ та кут  $\zeta$ :

$$
E_f = \sqrt{(E_{l,r} + E_a)^2 + E_{l,a}^2} \; ; \; \zeta = \arctg \frac{E_{l,r} + E_a}{E_{l,a}} \,. \tag{36}
$$

З прямої пропорції (за припущенням, як і для ЕРС *Ea*) знаходиться струм збудження для конкретного режиму навантаження:

$$
I_f = I_{f0} \frac{E_f}{E_l} \,. \tag{37}
$$

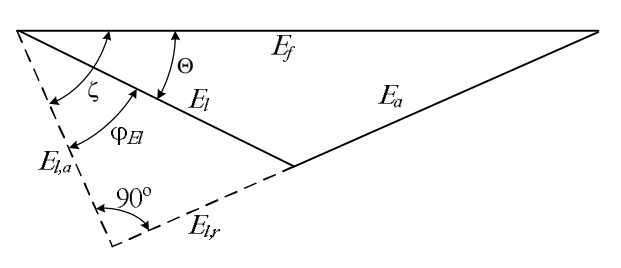

Рис. 3 – Трикутник ЕРС обмотки статора

Кут навантаження, на який ЕРС *E<sup>f</sup>* випереджає ЕРС *E<sup>l</sup> ,* і, одночасно, МПЗ *<sup>f</sup>* та МПЗ *<sup>l</sup>* (рис. 2, *а*):

$$
\Theta = \zeta - \varphi_{EL} \tag{38}
$$

І тоді, за векторною діаграмою знаходимо кут початкової фази струмів обмотки статора (2):

$$
\beta = -(\varphi_{El} + \Theta + 90^{\circ}), \qquad (39)
$$
де куги виражанства в електричних градусах.

У підсумку, попередні значення величин для режиму навантаження, обчислені за формулами (36)– (39), становили: *E<sup>a</sup>* = 27469 В; *E<sup>f</sup>* = 35665 В; Θ = 39,30;  $I_f$ =3043 A; β = –163,97°.

**5. Визначення уточнених значень струму збудження та фазового зсуву МРС обмотки збудження та обмотки якоря.**

Щоб задовольнити вихідним даним ТГ в режимі навантаження (U<sub>s</sub>, I<sub>s</sub>, cos φ<sub>s</sub>), можна, в принципі, на основі вже знайдених попередніх значень величин і подальших чисельних розрахунків МП підібрати

*Вісник Національного технічного університету «ХПІ».*

### *ISSN 2409-9295 (print)*

«вручну» відповідні значення струму обмотки ротора *If* і кута для струмів в обмотці статора (2). Простим варіантом цього може бути метод послідовних наближень на основі інтуїції розраховувача і взаємної відповідності величин на векторній діаграмі (рис. 2).

Проте, за досвідом, це вимагає надмірно великих витрат часу розраховувача, що неприйнятне при багатоваріантних розрахунках, та ще з великою кількістю розрахункових точок кожної характеристики.

Подолання цієї проблеми можливо автоматизованими ітераційними розрахунками вказаних струму *I<sup>f</sup>* і кута  $\beta$  на основі супутніх чисельних розрахунків МП. Для цього розроблено ефективний алгоритм вирішення чотирипараметричної задачі [12]: два базові параметри –  $U_s$  та  $\varphi_s$  задані і мають бути забезпечені, і ще два параметри –  $I_f$  та  $\beta$  шукаються. Струм обмотки статора *I<sup>s</sup>* при цьому залишається незмінним.

Для візуалізації суті алгоритму введемо умовну координатну площину (β, *If*), що подана на рис. 4.

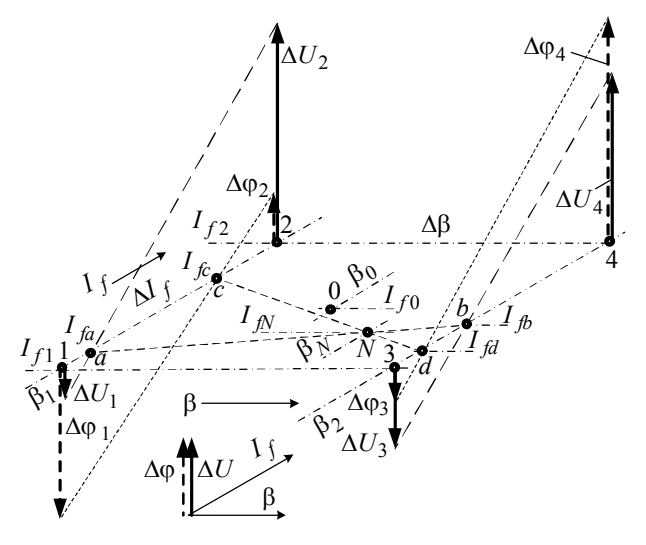

Рис. 4 – Модель для пошуку параметрів збудження магнітного поля в режимі навантаження ТГ

Перше наближення значень *I<sup>f</sup>* і позначимо як *I<sup>f</sup>*<sup>0</sup> і  $\beta_0$  – вони знаходиться за приведеною вище методикою, що завершується формулами (37) і (39). Тоді навколо точки з координатами *I*<sub>*f*0</sub>, β<sub>0</sub> візьмемо координатний прямокутник з вершинами кутів 1, 2, 3, 4.

Розміри прямокутника  $\Delta I_f$  і  $\Delta \beta$  задаються на підставі досвіду розрахунків, приміром, з діапазонів:

 $\Delta \beta = (1-3)$ °;  $\Delta I_f = (0,01-0,04) I_{f0}$ , (40) де  $I_{f0}$  – попереднє значення, знайдене за (37).

Тоді сторони прямокутника 1–2 і 3–4, 1–3 і 2–4 мають фіксовані координати, відповідно:

$$
\beta_1 = \beta_0 - \Delta \beta / 2; \ \beta_2 = \beta_0 + \Delta \beta / 2; \tag{41}
$$

$$
I_{f1} = I_{f0} - \Delta I_f / 2; \ I_{f2} = I_{f0} + \Delta I_f / 2. \tag{42}
$$

Для двох пар значень варійованих величин  $\beta$  і  $I_f$ , тобто при

$$
\beta_i; I_{fj}, \ \ i=1,2; j=1,2; \tag{43}
$$

проводиться розрахунок МП в режимі навантаження, і за наданою вже методикою витягається чотири пари значень фазної напруги  $U_s$  і фазового зсуву  $\varphi_s$  (23) у чотирьох позначених точках:  $U_{s,k}$ ,  $\varphi_{s,k}$ , де  $k = 1, 2, 3, 4$ .

Для більшої наочності далі краще користуватися

не самими значеннями  $U_{s,k}$  і  $\varphi_{s,k}$ , а їх відмінністю від заданих значень  $U_s$  і  $\varphi_s$ , тобто:

$$
\Delta U_k = U_{s,k} - U_s \; ; \; \Delta \varphi_k = \varphi_{s,k} - \varphi_s \; , \; k = 1; 2; 3; 4 \; . \; (44)
$$

Деякий можливий варіант (для прикладу) цих величин графічно представлений на рис. 4 перпендикулярними площині векторами  $\Delta U_k$ ,  $\Delta \varphi_k$ , напрям яких залежить від знаку їх значень.

У найпростішій формі наступні вирази виходять на основі допущення, що в межах координатного прямокутника 1–2–3–4 і навколо нього залежності  $U_s(\beta, I_f)$  і  $\varphi_s(\beta, I_f)$  близькі до лінійних, що природно, зважаючи на прийнятий малий діапазон значень координат точок його кутів (40).

З'єднавши кінці векторів  $\Delta U_1$  і  $\Delta U_2$ ,  $\Delta U_3$  і  $\Delta U_4$ <sup>,</sup> на перетині з координатними лініями  $β_1$  і  $β_2$  знаходимо точки *a* і *b*, відповідно, де відхилення *U<sup>s</sup>* від заданого значення дорівнює нулю. З рівняння прямої лінії для  $I_f$  координати цих точок:

$$
I_{fa} = I_{f1} - \frac{\Delta U_1 \Delta I_f}{\Delta U_2 - \Delta U_1}; \ I_{fb} = I_{f1} - \frac{\Delta U_3 \Delta I_f}{\Delta U_4 - \Delta U_3}.
$$
 (45)

Все те ж, що для функції *Us*(β, *If*), робимо і для  $\phi$ ункції  $\phi_s(\beta, I_f)$ , і знаходимо координати точок *c* і *d*:

$$
I_{fc} = I_{f1} - \frac{\Delta \varphi_1 \Delta \beta}{\Delta \varphi_2 - \Delta \varphi_1}; \quad I_{fd} = I_{f1} - \frac{\Delta \varphi_3 \Delta \beta}{\Delta \varphi_4 - \Delta \varphi_3}.
$$
 (46)

Маючи координати точок *a* і *b*, *c* і *d*, знаходимо рівняння прямих, які сполучують їх, відповідно:

$$
I_f = I_{fa} + K_1(\beta - \beta_1); \quad I_f = I_{fc} + K_2(\beta - \beta_1), \tag{47}
$$
  
ae  $K_1 = \frac{I_{fb} - I_{fa}}{\Delta \beta}; \quad K_2 = \frac{I_{fd} - I_{fc}}{\Delta \beta}.$ 

На лінії *a*–*b* відхилення *U* дорівнює нулю, на лінії *c*–*d* відхилення дорівнює нулю, які відповідають (44). В точці *N* з координатами β<sub>*N*</sub> і  $I<sub>fN</sub>$  на перетині ших ліній твердження  $\Delta U = 0$  і  $\Delta \omega = 0$  виконуються одночасно. Підставивши в (47) замість *I<sup>f</sup>* и β координати цієї точки, отримаємо систему рівнянь:

$$
I_{fN} = I_{fa} + K_1(\beta_N - \beta_1); I_{fN} = I_{fc} + K_2(\beta_N - \beta_1).
$$
 (48)  
Pozp'azayug uici cuctenn nae koonmuary R.

язання цієї системи дає координату р<sub>N</sub>:  $I_{fa} - I$ 

$$
\beta_N = \beta_1 + \frac{I_{fa} - I_{fc}}{K_2 - K_1},\tag{49}
$$

а координата *IfN* знаходиться за однією з формул (48). Фактично знайдені шукані значення:

$$
\beta = \beta_N; \, I_f = I_{fN}, \qquad (50)
$$

які повинні забезпечувати задані з самого початку вихідні параметри ТГ $-U_s$  і соз $\varphi_s$ .

Для даного ТГ були використані значення  $\beta$  і  $I_f$ , які надані в табл. 1 (рис. 4 має загальний сенс і не відповідає цим даним, причому, в принципі, точка *N* може виявитися і за межами виділеного спочатку прямокутника). Після чотирьох розрахунків магнітного поля при відповідних поєднаннях  $\beta_1$ ,  $\beta_2$  і  $I_{f1}$ ,  $I_{f2}$  на основі розкиду точок за (40)  $\Delta I_f = 0.03 I_{f0}$  і  $\Delta \beta = 3^\circ$  отримані по дві пари значень відхилень  $\Delta U_k$  і  $\Delta \phi_k$  від заданих величин  $U_s$  і  $\varphi_s$ . Ці відхилення представлені в табл. 1, де  $\Delta U$  виражено у відносних одиницях (в.о.) від номінальної фазної напруги *UsN*.

За даними табл. 1 і формулами (48) і (49) конкретно розраховано:  $\beta_N = 160,85^\circ$  i  $I_{fN} = 3124$  A.

Таблиця 1 – Дані розрахунку в чотирьох точках на першій ітерації

| Дані              | $\beta_1 = -166.97^\circ$                                 | $\beta_2 = -160.97$ °                                     |
|-------------------|-----------------------------------------------------------|-----------------------------------------------------------|
| $I_{f1}$ = 2952 A | $\Delta U_1 = -0,204$<br>$\Delta \varphi_1 = 7,60^\circ$  | $\Delta U_3 = -0.073$<br>$\Delta \varphi_3 = -5.72^\circ$ |
| $I_2$ = 3135 A    | $\Delta U_2 = -0,104$<br>$\Delta \varphi_2 = 14.27^\circ$ | $\Delta U_4 = 0,003$<br>$\Delta \varphi_4 = 0,64^\circ$   |

Щоб переконатися в адекватності цих значень, проведений розрахунок МП ТГ при них (і, природно, при струмі *Is*) і за відомою вже методикою (22) отримуються значення  $U_s = 11558 \text{ B}$  ( $\Delta U_s = 0,0009 \text{ B.e.}$ ),  $\infty = 31.87$ ° ( $\Delta \infty = 0.08$ °). При цьому активна потужність ТГ за (27) становила *P<sup>s</sup>* = 340023 кВт. Для практичних цілей це цілком задовільний результат.

Це свідчить про те, що дійсно розраховано магнітне поле в режимі навантаження, що відповідає заданим вихідним даним ТГ. Після цього можна отримувати цілу низку параметрів ТГ, можлива частина яких представлена в [9, 10].

Не виключено, що відхилення від початково заданих величин може перевищити допустиму похибку (це можливо, якщо вихідна точка  $\beta_0$ ,  $I_{f0}$  знаходилася занадто далеко від шуканої точки β*N*, *IfN*). Тоді усе потрібно повторити, але вже координатний прямокутник (рис. 4 і табл. 1) потрібно вибирати навколо точки зі знайденими координатами β *<sup>N</sup>* і *IfN*.

Як правило, після другої-третьої серії розрахунків достатня для  $T\Gamma$  висока точність визначення  $\beta$  i  $I_f$ за (48), (49) буде забезпечена.

Для теоретичного дослідження ітераційний процес був продовжений, і при цьому на кожній наступній ітерації значення розкиду  $\Delta \beta$  і  $\Delta I_f$  зменшувалися удвічі. Підсумкові результати ще трьох ітерацій разом з першою представлені в табл. 2. Очевидно, що на останній ітерації величини  $U_s$  і  $\varphi_s$  практично ідеально виходять на заданий рівень.

Таблиця 2 – Зміни електричних і фазових величин по ітераціях *n<sup>i</sup>*

| $n_i$ | β, град.  | $I_f$ , A | $U_{s}$ , B | $\varphi_s$ , град. |
|-------|-----------|-----------|-------------|---------------------|
|       | $-160,85$ | 3124      | 11558       | 31,87               |
|       | $-160,89$ | 3120      | 11529       | 31,81               |
|       | $-160,86$ | 3121      | 11543       | 31,79               |
|       | $-160,85$ | 3121      | 11546       | 31.79               |

#### **6. Характеристика неробочого ходу.**

Характеристика неробочого ходу (ХНХ) – це залежність ЕРС фазної обмотки статора від струму збудження, тобто *Ef*(*If*), при відсутності струму в обмотці статора [1].

Контрольною точкою на ХНХ є така, в який ЕРС НХ *Efo* дорівнює номінальній напрузі *UsN* (в індексі літера *o* нагадує про НХ – *on load*). Для цієї точки треба визначити відповідний струм збудження *Ifo*. Це робиться методом послідовних наближень, для якого задається початкове значення *Ifo*,1 за (31), а потім організується ітераційний процес на основі формули (32), в якій тепер замість *E<sup>l</sup>* використовується *Efo*.

Далі, діючі, як вже описано, знаходиться струм збудження  $I_{fo}$ , при якому  $E_{fo} = U_{SN}$ . Наприклад, для ТГ, що розглядається, отримано значення *Ifo* = 972 А. Картина МП при цьому струмі надана на рис. 5.

Зважаючи на *Ifo*, задається низка значень струму збудження *I<sup>f</sup>* від 0 до 1,2*Ifo* з кроком, наприклад, 0,1*Ifo*. Таким чином отримуємо кількість точок, необхідних для достатньо «гладкого» графіку ХНХ. Побудована ХНХ зображена на рис. 6, де ЕРС і струм подані у відносних одиницях (в.о.), а за їхні базові значення прийнято номінальну напругу *UsN* і значення струму *Ifo*, відповідно. Графік показує, що на ділянці до *UsN* магнітна система ТГ є слабо насиченою, що природно при відносно великому проміжку .

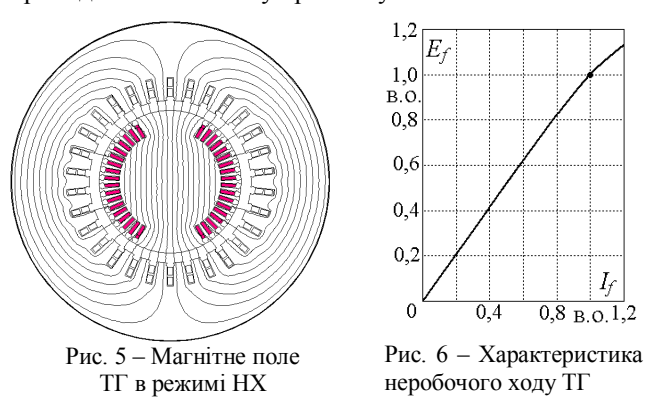

## **7. Характеристики намагнічування обмотки статора.**

В даному випадку розглядається залежність ЕРС в обмотці статора від її власного струму, тобто *Ea*(*Is*) при відсутності струму в обмотці збудження.

Порядок розрахунку характеристики намагнічування обмотки статора (ХНОС) такий самий, як і для ХНХ, тобто через розрахунки МП методом послідовних наближень. Контрольною точкою на ХНОС також є така, в якій ЕРС *Eao* дорівнює номінальній напрузі *UsN*. Для цієї точки треба визначити відповідний струм обмотки статора *Iso*.

Початкове значення струму *Iso*,1 можна задати, наприклад, за формулою (31). Далі, діючи аналогічно тому, що викладено після цієї формули, у тому числі, за формулами (3)–(13) і (32), (33) при ітераційному процесі разом з розрахунками МП (1) знаходиться значення  $I_{so}$ , при якому забезпечується  $E_{ao} = U_{sN}$ .

При розрахунках МП обмотки статора ротор розташовували у двох позиціях, як показано на рис. 7.

При повздовжньому збудженні (рис. 7, *а*) для ТГ, що розглядається, отримано *Iso* = 4661 А.

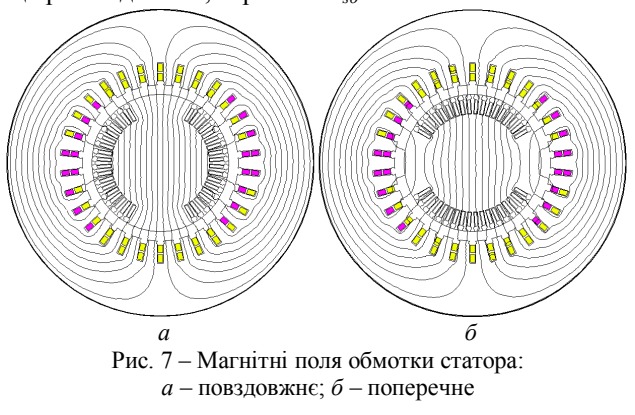

В діапазоні струму статора від 0 до 1,2 *Iso* з кроком 0,1*Iso* розрахунками МП (1) і далі по формулах (3)–(13) отримана і побудована на рис. 8 ХНОС, яка для повздовжнього збудження позначена літерою *d*.

При тих же значеннях струму  $I_s$  низка значень ЕРС *E<sup>a</sup>* розрахована і при поперечному збудженні ТГ (рис. 7, *б*), і ХНОС дана на рис. 8 з позначкою *q*. На рисунку ЕРС і струм подані у відносних одиницях (в.о.), а за їх базові значення прийнято номінальну напругу  $U_{sN}$  і значення

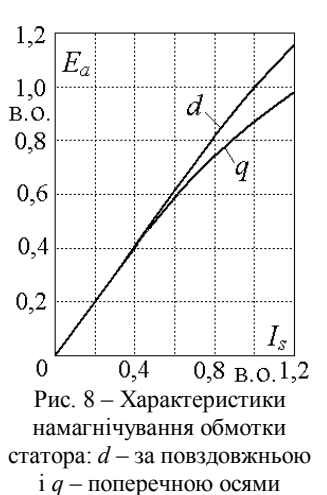

струму *Iso*, відповідно. На рис. 8 видно, що

при повздовжньому збудженні на ділянці до *UsN* магнітна система ТГ насичена слабо, а от при поперечному збудженні вона починає насищатися раніше, що відбувається через насічення вузьких зубців осердя статора.

Розбіжність ХНОС за різними осями (рис. 8) вказує на те, що вважати ТГ неявнополюсною ЕМ, як це прийнято в теорії [1] і при проектуванні [2], є

доволі вагомим припущенням. При різних електромагнітних розрахунках на основі класичної теорії ЕМ це може призвести до похибок того же рівня, як і розбіжність кривих на рис. 8.

### **8. Характеристика короткого замикання.**

Характеристикою короткого замикання (ХКЗ) називають залежність фазного струму обмотки статора ТГ від струму збудження *Is*(*If*) при симетричному трифазному короткому замиканні (КЗ), при якому напруга на затисках ТГ *U<sup>s</sup>* є нульовою.

При цьому векторне рівняння рівноваги напруг (18) має вигляд:

$$
\underline{E}_l = \underline{U}_R - \underline{E}_v,\tag{51}
$$

що проілюстровано на рис. 2, *е* (щоправда це умовна діаграма, тому що насправді кут, який визначається за  $\phi$ ормулою  $\phi_{El}$ = arctg( $X_v/R_s$ ), буде близьким до 90°).

Діюче значення результуючої ЕРС відповідно до рис. 2, *е* становить:

$$
E_l = \sqrt{E_v^2 + U_R^2} \,, \tag{52}
$$

 $\mu_{\text{R}} E_{\text{v}} = X_{\text{v}} I_{\text{s}}$  і  $U_{\text{R}} = R_{\text{s}} I_{\text{s}}$ .

При КЗ вектор власного МПЗ обмотки статора *<sup>a</sup>* буде направлений практично зустрічно вектору МПЗ <sup> $\Psi$ </sup> від обмотки збудження, і вони майже компенсують один одного. Однак повинна існувати їх різниця, за рахунок якої і створюється ЕРС *E<sup>l</sup>* . Це принципово важливо, тому що без неї в ТГ не будуть підтримуватися ніякі електромагнітні процеси.

Для розрахунку будь-якої точки на характеристиці КЗ можна задати якийсь струм обмотки статора *I<sup>s</sup>* і при відомих опорах обмотки статора *X* і *R<sup>s</sup>* визначити *E<sup>l</sup>* та *El*. Далі, через розрахунки МП ітераційним шляхом знайти кут β та струм збудження *I<sub>f</sub>*, які виводять ТГ на фіксовані значення ЕРС *E<sup>l</sup>* та згаданий кут

*El*. Щоправда значення буде близьким до –180, але ж не таким, що дорівнює.

В принципі, ітераційний процес подібний до того, що представлено в розділі 5 для режиму навантаження, і, навіть більш простим, тому що при КЗ магнітна система ТГ ненасичена і взаємозв'язки електромагнітних величин близькі до прямопропорційних.

Це ж полегшує і завдання початкових значень величин на початок ітераційного процесу. Так, для визначення початкового значення струму збудження *I<sup>f</sup>*,1 робиться така підготовка.

На основі повздовжньої ХНОС (рис. 8) визначається ЕРС реакції якоря:

$$
E_a = I_s \frac{E_{ao}}{I_{so}},\tag{53}
$$

де значення *Eao* и *Iso* беруться з того ж розділу 7.

При КЗ вектори ЕРС *E<sup>f</sup>* , *E<sup>a</sup>* та *E<sup>l</sup>* спрямовані майже по одній лінії, але *E<sup>a</sup>* та *E<sup>v</sup>* зустрічно до *E<sup>f</sup>* . Тому

$$
E_f = E_a + E_l. \tag{54}
$$

На основі ХНХ (рис. 6) обчислюється вже зазначений початковий струм:

$$
I_{f,1} = E_f \frac{I_{fo}}{E_{fo}}\,,\tag{55}
$$

де значення *Efo* и *Ifo* беруться з того ж розділу 6.

Вектори ЕРС *E<sup>f</sup>* і *E<sup>a</sup>* при КЗ спрямовані майже зустрічно, тому і вектори МПС  $\Psi_f$  і  $\Psi_a$  спрямовані аналогічно. З цього виходить, що між вектором *I<sup>s</sup>* , що паралельний  $\Psi_a$ , і вектором  $\Psi_f$ кут  $\beta$  складає приблизно  $-180^\circ$ , а не й буде його початковим значенням  $\beta_1$ .

Пошук уточнених значень *I<sup>f</sup>* і виконується ітераційними розрахунками МП таким самим методом, який викладено в розділі 5. Тільки тепер критеріями досягнення результату замість напруги  $U_s$  і кута  $\varphi_s$ виступають ЕРС  $E_l$  та кут  $\varphi_{El}$ . Таким чином, для пошуку базової точки для ХКЗ взяли номінальний фазний струм *IsN* і ітераційним шляхом визначили струм збудження *I<sup>f</sup>* , при якому отримуються зазначені ЕРС  $E_l$  та кут  $\varphi_{El}$ . При цьому отримали низку значень таких величин:

$$
I_f
$$
 = 2361 A;  $E_l$  = 728 B;  $\Theta$  = 2,36°;  $\varphi_{El}$  = 87,58°;  $\beta$  = -179,94°.

На рис. 9 показана картина МП в розрахованому режимі КЗ.

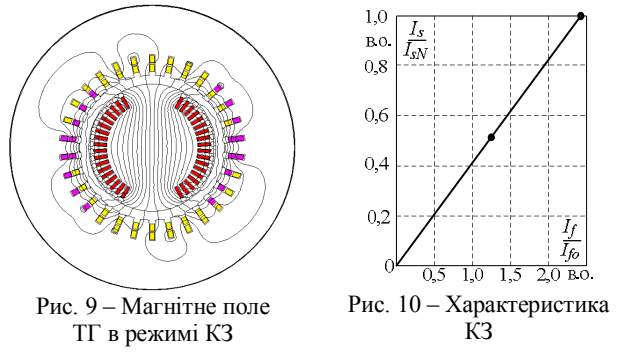

Відомо, що ХКЗ являє собою майже пряму лінію, що виходить з початку координат *I<sup>f</sup>* , *I<sup>s</sup>* . Тому за двома точками на рис. 10 побудовано ХКЗ.

Для контролю все теж виконано при струмі обмотки статора  $I_s = 0.5$   $I_{sN}$ . В результаті розрахунків

*Вісник Національного технічного університету «ХПІ».* 10 *Серія: Електричні машини та електромеханічне перетворення енергії № 4 (1329) 2019* отримано  $I_f$  = 1180.4 А;  $E_i$  = 364 В;  $\sigma_{FI}$  = 87.56°;  $\Theta = 2.38^{\circ}$  В = -179.94°. Ця точка також нанесена на ХКЗ (рис. 10), і вона підтвердила прямолінійність цієї характеристики.

### **9. Регулювальна характеристика.**

Регулювальною характеристикою (РХ) називають залежність струму збудження від фазного струму обмотки статора ТГ *If*(*Is*) при симетричному трифазному навантаженні при умові номінальної напруги на затисках *UsN* та заданого коефіцієнта потужності, приміром, номінального cos  $\varphi_{sN}$ , а значить - відповідного фазного зсуву  $\varphi_{sN}$ .

Початком РХ є точка, яка відповідає ХНХ при *UsN*, тобто при *Is*=0 значення струму складає *Ifo* (див. розділ 6).

Далі задається низка значень струму *I<sup>s</sup>* з деяким кроком від 0 до 1,2*IsN* і кожного разу при заданих значеннях  $U_s$  та  $\varphi_s$  через розрахунок магнітного поля знаходиться значення струму збудження *I<sup>f</sup>* та супутнє йому значення кута β. При цьому для отримання кожної точки РХ необхідно застосовувати ітераційний процес відповідно до методики, яка докладно описана у розділі 5.

Вихідні значення величин *I<sup>f</sup>* , для кожного чергового значення струму статора *I<sup>s</sup>* можна підготувати за методикою, яка викладена у розділі 4. Причому це можна робити окремо для кожної чергової точки з новим значенням струму *I<sup>s</sup>* , а можна це зробити для якійсь однієї точки, а результати її розрахунку щодо *If* , брати як вихідні дані для наступної точки. У другому випадку інтервал зміни струму *I<sup>s</sup>* проміж точками повинен бути достатньо малим.

Конкретні розрахунки виконані з основним кроком струму статора 0,1*IsN*, але при малих значеннях цього струму поблизу точки НХ, а також на деяких інших ділянках ітераційний процес був нестійким, тому тут приймалися «спеціальні заходи».

Для основного варіанта при номінальному коефіцієнті потужності coso<sub>v</sub> розраховані регулювальна характеристика та супутні залежності величин зображено на рис. 11, *а*. Тут і далі кути вимірюються в градусах, решта величин – у відносних одиницях, причому базовими значеннями прийнято: для *I<sup>s</sup>* , *Mem*, *P<sup>s</sup>* – їх номінальні значення, для *E<sup>l</sup>* – номінальна напруга *UsN*, для  $I_f$ — значення струму НХ  $I_f$ <sub>о</sub> з розділу 6.

Розрахунки повторили для інших значень коефіцієнта потужності, і три РХ разом з графіками кута навантаження Θ надано на рис. 11, *б*, де позначено варіанти:  $1 - \cos\varphi_s = 0.85 \; (\varphi_s > 0); 2 - \cos\varphi_s = 1; 3 - \pi$  $cos\varphi_s = 0.85$  ( $\varphi_s < 0$ ). Для варіантів 2 і 3 ті самі графіки, що і для варіанта 1 на рис. 11, *а*, наведено на рис. 11, *в*, *г*.

Картини МП цих варіантів при номінальному струмі статора подано: 1 – рис. 1; 2 і 3 на рис. 12 *а* і *б*, відповідно, де можна прослідкувати їх зміни.

Аналіз залежностей на рис. 11 проявляє характер змін величин, які є супутніми до РХ, зокрема те, що ЕРС *E<sup>l</sup>* залишається майже на одному рівні в широкому діапазоні навантаження ТГ. А також те, що при зазначених змінах cos*<sup>s</sup>* зменшення струму збудження при збільшенні струму статора компенсується збільшенням кута навантаження. Відповідні зміни нахилу силових ліній МП видно на рис. 1 та рис. 12.

В цілому можна зауважити, що форма і зміни РХ відповідають класичним уявленням про них [1], але рівень адекватності представлених характеристик є недосягненим для класичних методів розрахунку через супутні ним значні припущення.

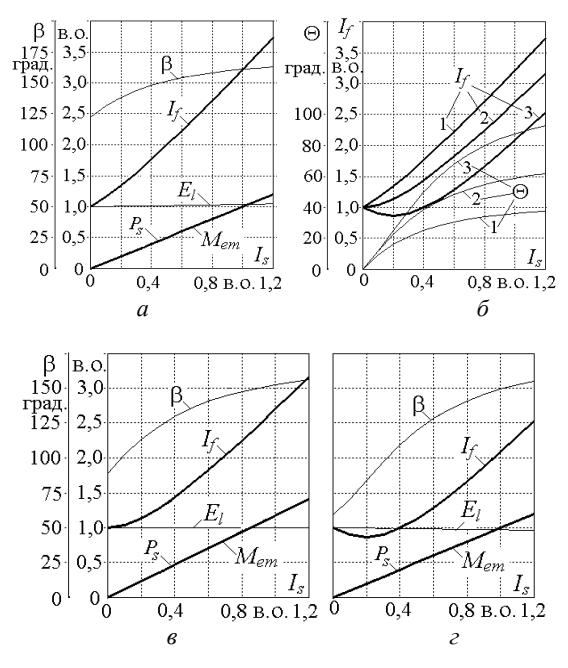

Рис. 11 – Регулювальні характеристики та супутні залежності величин:

 $a - \cos\varphi_s = 0.85$  ( $\varphi_s > 0$ );  $\epsilon - \cos\varphi_s = 1$ ;  $\epsilon - \cos\varphi_s = 0.85$  ( $\varphi_s < 0$ )

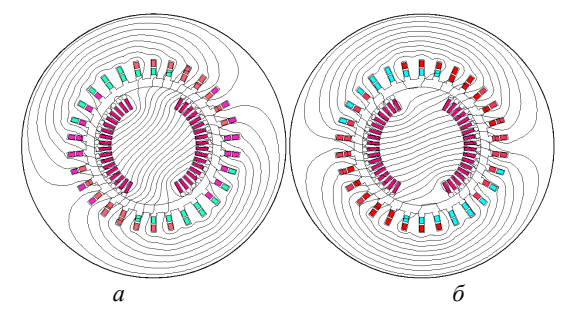

Рис. 12 – Магнітні поля ТГ в режимі навантаження при номінальному струмі статора:

 $a - \cos\phi_s = 1$ ;  $\delta - \cos\phi_s = 0.85$  ( $\phi_s < 0$ )

## **10. Кутова характеристика.**

Кутова характеристика ТГ – це залежність його електромагнітного моменту (ЕММ) від кута навантаження *Mem*(Θ) при незмінних значеннях струму збудження  $I_f$ та напруги  $U_s$  [1].

Для розрахунку низки точок кутової характеристики задається низка значень кута навантаження  $\Theta$  з деяким кроком. І щоб отримати конкретну точку на характеристиці через розрахунок МП необхідно до заданого струму *I<sup>f</sup>* підібрати такі значення струму обмотки статора *I<sup>s</sup>* та кута його узагальненої початкової фази β (2), які після чисельно-польового розрахунку виводять на задані кут Θ напругу *U<sup>s</sup>* .

За розрахованим МП визначення ЕММ проводиться досить просто програмними засобами FEMM [10] на основі відомої формули через тензор магнітного натягу Максвелла:

*Вісник Національного технічного університету «ХПІ». Серія: Електричні машини та електромеханічне перетворення енергії № 4 (1329) 2019* 11

$$
M_{em} = \frac{l_a}{\mu_0 (r_s - r_r)} \int_{S_\delta} B_r B_\alpha r dS , \qquad (56)
$$

де  $B_r$  и  $B_\alpha$  — радіальна і кутова складові магнітної індукції; *r<sup>r</sup>* і *r<sup>s</sup>* – радіуси кіл, що обмежують площу поперечного перерізу проміжку  $S_8$  з боків ротора і статора.

Процес визначення точок на кутовій характеристиці будується через ітераційний розрахунок МП і потрібних величин подібно тому, що викладено в розділі 5, але зі зміною ролей окремих величин.

Для ітераційного розрахунку МП, яке відповідає конкретній точці характеристики, тепер, на відміну від розділу 5, при заданих значеннях *I<sup>r</sup>* і Θ необхідно задати початкові значення струму *I<sup>s</sup>* і кута β, що робиться за відомими аналітичними співвідношеннями.

Спочатку за даними розрахунку МП в режимі НХ (розділ 6) знаходиться умовна ЕРС обмотки статора від МПС, створеного обмоткою ротора:

$$
E_f = \frac{E_{fo}}{I_{fo}} \cdot I_f \,. \tag{57}
$$

На основі співвідношення ЕРС на рис. 3 і припущення, що поки невідома ЕРС дорівнює напрузі *U<sup>s</sup>* (див. рис. 2), отримаємо ЕРС реакції якоря:

$$
E_a = \sqrt{E_f^2 + U_s^2 - 2E_f U_s \cos\Theta} \tag{58}
$$

Використовуючи дані з розділу 7, через пропорцію, аналогічну (53), отримуємо фазний струм обмотки статора:

$$
I_s = I_{so} \frac{E_a}{E_{ao}} \,. \tag{59}
$$

Фазовий зсув між *E<sup>l</sup>* та *I<sup>s</sup>* [1]:

$$
\varphi_{El} = \arccos\left(\frac{E_f \sin\Theta}{E_a}\right). \tag{60}
$$

знаходимо за рис. 13, де зображено спрощений аналогічно рис. 3 фрагмент векторної діаграми за рис. 2.

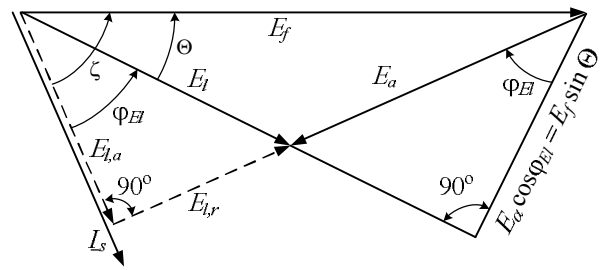

Рис. 13 – Спрощений фрагмент векторної діаграми ЕРС

Тоді на основі векторної діаграми (рис. 2) і (19), з урахуванням, що  $\Theta = -\gamma_{wl}$ , знайдемо необхідний кут:

 $\beta = -(\varphi_{El} + \Theta + 90^{\circ}).$  (61) Таким чином, для першої ітерації готові перші наближення значень струму *I<sup>s</sup>* і кута β, тобто *I<sup>s</sup>*<sup>0</sup> за (59)

і  $\beta_0$  за (61), які разом зі струмом збудження  $I_f$  дозволяють проводити розрахунок МП. Для виведення стану ТГ із бажаною точністю на задані значення *U<sup>s</sup>* та  $\Theta$ , ітераційний процес можна організувати таким самим чином, як і у розділі 5. Але тепер замість струму статора *I<sup>s</sup>* фіксованим є струм ротора *I<sup>f</sup>* , а струм *I<sup>s</sup>* потрібно знайти разом з тим самим кутом β. Замість кута  $\varphi_s$  фігурує кут  $\Theta$ , який потрібно забезпечити. Роль напруги *U<sup>s</sup>* зберігається – вона задана і її потрібно забезпечити.

По аналогії з рис. 4, навколо точки с координатами *I<sup>s</sup>*0, <sup>0</sup> береться координатний прямокутник з розмірами, наприклад, такими:  $\Delta \hat{\beta} = (1-3)^{\circ}; \quad \Delta I_s = (0,01-0,04) I_{so}.$  (62)

Боки прямокутника мають координати:  
\n
$$
\beta_1 = \beta_0 - \Delta \beta / 2; \beta_2 = \beta_0 + \Delta \beta / 2; \qquad (63)
$$

$$
I_{s1} = I_{s0} - \Delta I_s / 2; I_{s2} = I_{s0} + \Delta I_s / 2.
$$
 (64)  
Лля лвож пар значень

$$
\beta_i; I_{sj}, i = 1,2; j = 1,2; \tag{65}
$$

проводиться розрахунок МП в режимі навантаження, і за відомою методикою отримуються по дві пари значень фазної напруги *U<sup>s</sup>* (22) та кута навантаження Θ = – γψ*<sup>l</sup>* через (10) та ВД (рис. 2).

Далі, діючи за методикою, вираженою аналогічно формулам (45)–(50), знайдемо шукані значення та *Is* , які повинні забезпечити задані вихідні параметри ТГ –  $U_s$  та  $\Theta$ .

Таким способом було виконано розрахунки низки точок кутової характеристики при зміні кута навантаження від 0 до 180° з кроком 5° при номінальних значеннях напруги *U<sup>s</sup>* струму збудження *I<sup>f</sup>* . Електромагнітний момент *Mem* за ходом розрахунків значається за формулою (56).

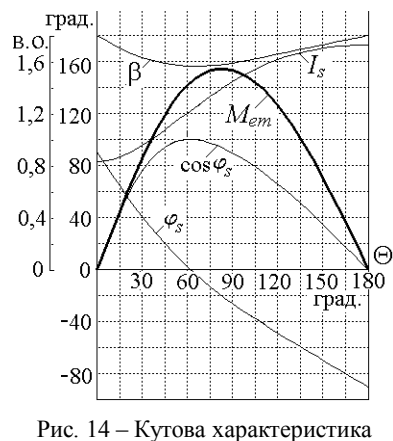

і супутні залежності величин

У підсумку отримано кутову характеристику  $M_{em}(\Theta)$ , зображенау на рис. 14. На рисунку одночасно показано графіки супутніх змін струму статора *I<sup>s</sup>* та коефіцієнту потужності cosφ<sub>s</sub>, а також кутів β і φ<sub>s</sub>. Тут, як і раніше, прийняті вже зазначені одиниці виміру величин.

Додатково до різноманітних картин МП, на рис. 15 наведено ще одну – в режимі навантаження при куті навантаження Θ, який дорівнює 90. При цьому отримано  $I_s = 16694$  A;  $\varphi_s = -26.21$ °;  $\cos \varphi_s =$ 0,897; β = – 158,74; *Mem* = 1665 кН·м. Практично така сама картина МП є на рис. 12, *б*, але для іншого режиму ТГ.

Зазначимо, що для початкової, критичної та кінцевої точок мала місце нестійкість ітераційного процесу розрахунку, і для подолання цього приймалися

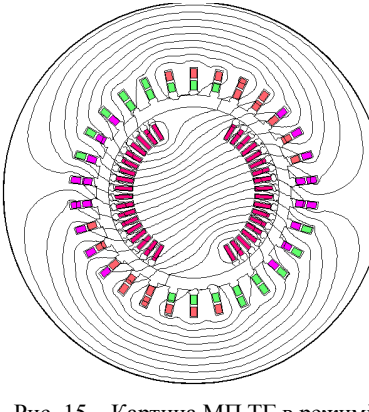

Рис. 15 – Картина МП ТГ в режимі кутової характеристики при куті навантаження  $\Theta = 90^{\circ}$ 

додаткові заходи.

Як і у розділі 9 можна зауважити, що форма кутової характеристики відповідає класичним уявленням про неї [1], але рівень її адекватності, безсумнівно, є найвищим порівняно з іншими методами розрахунку через супутні ним значні припущення.

Примітно, що через різні властивості магнітної

*Вісник Національного технічного університету «ХПІ».* 12 *Серія: Електричні машини та електромеханічне перетворення енергії № 4 (1329) 2019* системи ТГ за різними осями (див. рис. 8), критична точка на характеристиці, у якій ЕММ сягає максимуму (рис. 14), виявилася зміщеною приблизно на  $10^{\circ}$  до початку координат від точки 90, де повинна бути критична точка відповідно класичної теорії [1] для неявнополюсного ТГ.

# **11.** *U***-подібні характеристики.**

*U-*подібною характеристикою синхронних машин називають залежність струму обмотки статора від струму збудження *I<sup>s</sup>* (*If*) при визначеному рівні активної потужності *P<sup>s</sup>* , а також при синхронній частоті обертання та номінальній напрузі *UsN* [1]. Така характеристика має сенс у випадку роботи ТГ на мережу дуже великої потужності, тобто на електроенергетичну систему.

Для отримання *U*-подібної характеристики для заданого значення активної потужності *P<sup>s</sup>* необхідно задати низку значень струму *I<sup>f</sup>* і визначити через розрахунок МП відповідну низку значень струму *I<sup>s</sup>* .

Але така задача, як і попередні, не має прямого розв'язання і потребує залучення ітераційного процесу. Для його початку треба мати початкові – вихідні значення деяких відповідних величин. Тому перед розрахунком *U-*подібної характеристики, як і раніше, треба мати результати окремих розрахунків МП обмотки ротора і трифазної обмотки статора, як це вказано у розділах 6 і 7.

Тому що *U-*подібна характеристика будується по точках, то сформуємо алгоритм розрахунку однієї її точки. Він починається с завдання конкретного значення струму збудження *I<sup>f</sup>* і пошуку початкових значень струму статора *I<sup>s</sup>* і кута β , необхідних для розрахунку МП в режимі навантаження.

Для цього за формулою (57) знаходиться умовна ЕРС *E<sup>f</sup>* обмотки статора від МПС, створеного обмоткою ротора.

З відомої в теорії синхронних машин [1] формули активної потужності в першому наближенні при припущенні *E<sup>l</sup>* ≈ *U<sup>s</sup>* :

$$
P_s = \frac{m_s U_s E_f}{X_s} \sin\Theta \tag{66}
$$

знаходиться кут навантаження ТГ:

$$
\Theta = \arcsin\left(\frac{P_s X_s}{3U_s E_f}\right),\tag{67}
$$

де умовний синхронний опір знаходиться за даними розділу 7:

$$
X_s = \frac{E_{so}}{I_{so}}\,. \tag{68}
$$

Тоді за формулою (58) отримаємо ЕРС реакції якоря *E<sup>a</sup>* і за формулою (59) виходить необхідний струм статора *I<sup>s</sup>* . За формулою (60) розраховується фазовий зсув  $\varphi_{El}$  між  $E_l$  та  $I_s$  і за формулою  $(61)$  – необхідний кут β.

Таким чином, для першої ітерації готові перші наближення значень струму  $I_s$  і кута β, тобто  $I_{s0}$  і β<sub>0</sub>, які разом зі струмом збудження *I<sup>f</sup>* дозволяють проводити розрахунок МП.

Для виведення стану ТГ із бажаною точністю на задані значення *U<sup>s</sup>* та *P<sup>s</sup>* , ітераційний процес можна організувати таким же чином, як і у розділі 10. Там і тут фіксованим є струм ротора *I<sup>f</sup>* , а струм *I<sup>s</sup>* потрібно знайти разом з кутом β. Замість кута  $\Theta$  тепер фігурує потужність *P<sup>s</sup>* , яку потрібно забезпечити. Роль напруги *U<sup>s</sup>* зберігається – вона задана і її потрібно забезпечити.

Ітераційний процес будується на основі аналога з рис. 4 за формулами (62)-(65), і для двох пар значень:

 $\beta_i$ ;  $I_{sj}$ ,  $i = 1,2; j = 1,2;$  (69) проводиться розрахунок магнітного поля в режимі навантаження і за відомою методикою отримуються за (22) і попередніми для них величинами (див. розділ 3) по дві пари значень фазної напруги *U<sup>s</sup>* і кута фазового зсуву  $\varphi_s$ , а через них за  $(27)$  – *і* активної потужності *P<sup>s</sup>* .

Шукані значення β та *I<sub>s</sub>*, які повинні забезпечити задані вихідні параметри ТГ *U<sup>s</sup>* та *P<sup>s</sup>* – тоді ітераційний процес завершується за умовами, аналогічними (33), (34), але одразу для *U<sup>s</sup>* та *P<sup>s</sup>* .

Якщо взяти низку значень потужності *P<sup>s</sup>* , то можна отримати сім'ю *U-*подібних характеристик. Конкретно за викладеною методикою було виконано розрахунки для ряду значень потужності ТГ: 1 – 0,05*PN*;  $2 - 0,25P_N$ ;  $3 - 0,5P_N$ ;  $4 - 0,75P_N$ ;  $5 - P_N$ .

Саме так нумеровано, розраховано і побудовано на рис. 16 *U*-подібні характеристики. Разом з ними побудовано залежності коефіцієнта потужності соѕф<sub>ѕ</sub>. Струми статора і ротора на рис. 16 надані у в.о. аналогічно тому, що і на рис. 11.

Такі самі *U*-подібні характеристики наведено на рис. 17, але поодинці і з додатковими залежностями супутніх величин.

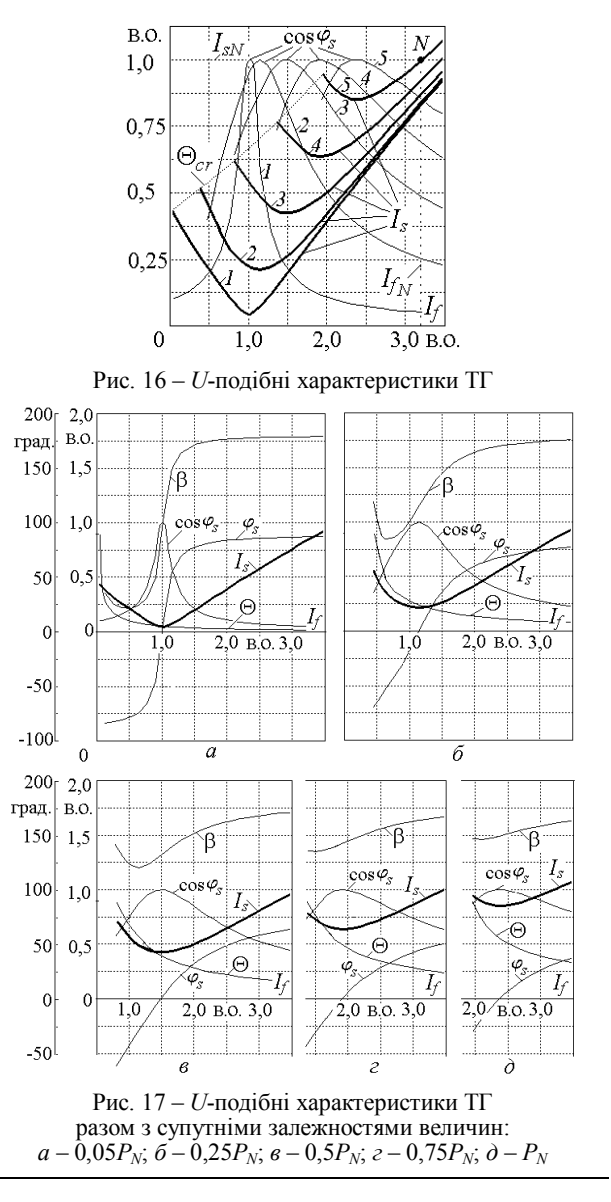

*Вісник Національного технічного університету «ХПІ».*

В точках мінімуму струму статора цих характеристик має місце  $\cos\varphi_s = 1$ . Через ці точки можна провести уявну криву, яка поділяє графіки на дві частини: ліву – режим недозбудження і праву – режим перезбудження.

В нижчих екстремумах значень струму обмотки статора маємо за (27) для заданого значення *P<sup>s</sup>* при  $\cos \varphi_s = 1$  мінімуми струму статора:

$$
I_{s\,min} = \frac{P_s}{3U_s} \,. \tag{70}
$$

Для розрахунку характеристик задавалася низка значень струму  $I_f$  від 0 до 1,2 $I_f$ <sup>N</sup> з кроком 0,04 в.о. Але точки проходилися у зворотному порядку, починаючи з найбільших значень струму *I<sup>f</sup>* . Кожного разу початкові значення струму *I<sup>s</sup>* і кута β за викладеною методикою задавалися лише для перших точок, а далі для наступних точок початкові значення бралися за результатами розрахунків попередніх точок. Для кожної характеристики розрахунок точок завершувався при досягненні критичного кута навантаження Θ*cr* = 90. Все це відображено на рис. 16 і рис. 17.

#### **Висновки.**

1. Розрахунок характеристик турбогенераторів, які зв'язують електромагнітні величини, властиві різним режимам їх роботи в енергосистемі, в найбільш адекватній формі може бути виконаний чисельнопольовим методом, оскільки це зв'язано з мінімумом припущень порівняно з іншими методами.

2. Розрахунок точок характеристик є, за суттю, рішенням зворотної задачі, в якій в більшості випадків є дві базові і дві варійовані величини, тому це вимагає ітераційних розрахунків і відповідних аналітичних методів для завдання перших наближень значень варійованих величин.

3. При чисельно-польових розрахунках характеристик ітераційним методом в окремих точках виникає нестійкість ітераційного процесу, наприклад, в точках при мінімальних навантаженнях або при критичному куті навантаження. Це вимагає спеціальних стабілізуючих методів коригування ітераційного процесу.

4. Залежності штатних електромагнітних величин, які зв'язуються в стандартизованих характеристиках, супроводжуються цікавими додатковими функціями електричних і кутових величин.

#### **Список літератури**

- 1. Вольдек А. И. Электрические машины. Машины переменного тока / А. И. Вольдек, В. В. Попов. – Спб. : Питер, 2010. – 356с.
- 2. Извеков В. И. Проектирование турбогенераторов / В. И. Извеков, Н. А. Серихин, А. И. Абрамов. – 2-е издание. – М. : МЭИ, 2005. – 440 с.
- 3. Милых В. И. Численно-полевые расчеты электромагнитных параметров турбогенераторов / В. И. Милых, Н. В. Полякова // Вісник Національного технічного університету «ХПІ». Збірник наукових праць. Серія: Електричні машини та електромеханічне перетворення енергії. – 2014. – №38(1081). – С. 3-18.
- 4. Милых В. И. Численно-полевые расчеты и анализ электромагнитных и силовых параметров и процессов в турбогенераторах : монография / В. И. Милых. – Х. : ФОП Панов А. Н., 2017. – 204 с.
- 5. Meeker D. Finite Element Method Magnetics. FEMM 4.2 06Sep2007 Self-Installing Executable. – Режим доступу: http://www.femm.info/wiki/oldversions. – Дата звертання : 22.05.2018.
- 6. Милых В. И. Система направлений и фазовых соотношений электромагнитных величин при численных расчетах магнитных полей в турбогенераторе / В. И. Милых // Електротехніка і електромеханіка. – 2011. –  $N_2$ 5. – С. 33-38.
- 7. Милых В. И. Автоматизированное формирование расчетных моделей турбогенераторов для программной среды FEMM / В. И. Милых, Н. В. Полякова // Електротехніка і електромехані- $\kappa a = 2015. - \text{Ne}4. - \text{C}$ . 7–14. doi: 10.20998/2074-272X.2015.4.02.
- 8. Милых В. И. Численно-полевой анализ режимов возбуждения и разных видов реакции якоря в мощном турбогенераторе / В. И. Милых, Н. В. Полякова // Електротехніка і електроенергетика. – 2013. – №1. – С. 61-69.
- 9. Милых В. И. Определение электромагнитных параметров электрических машин на основе численных расчетов магнитных полей / В. И. Милых, Н. В. Полякова // Електротехніка і електромеханіка. – 2006. – №2. – С. 40-46.
- 10. Милых В. И. Определение электромагнитных параметров и фазовых соотношений в турбогенераторах автоматизированным расчетом магнитного поля в программной среде FEMM / В. И. Милых, Н. В. Полякова // Електротехніка і електромеханіка. – 2016. – №1. – С. 20-26. doi: 10.20998/2074-272X.2016.1.05.
- 11. Милых В. И. Гармонический анализ электромагнитных величин трехфазной обмотки статора турбогенератора на основе классических и численно-полевых методов / В. И. Милых, Н. В. Полякова // Технічна електродинаміка. – 2013. – №3. – С. 40-49.
- 12. Милых В. И. Организация численного расчета магнитного поля турбогенератора в режиме нагрузки с обеспечением заданных его выходных параметров / В. И. Милых, Н. В. Полякова // Електротехніка і електромеханіка. – 2012. – №1. – С. 36-41.

#### **References (transliterated)**

- 1. Voldek A. I., Popov V. V. *Elektricheskie mashinyi. Mashinyi peremennogo toka* [Electrical Machines. Machines of alternating current], SPb, Piter Publ, 2010, 356 p. (Rus)
- **2.** Izvekov V. I., Serichin N. A., Abramov A. I. *Design of turbogenerators* [Proektirovanie turbogeneratorov]. Moscow, MEI Publ, 2005, 440 p. (Rus)
- 3. Milykh V. I., Polyakova N. V. Chislenno-polevyie raschetyi elektromagnitnyih parametrov turbogeneratorov [Numerical-field calculations of electromagnetic parameters in turbogenerators]. *Visnik NTU «HPI». Seriya «Elektrichni mashini ta elektromehanichne peretvorennya energii»*. 2014, no. 38(1081), pp. 3-18. (Rus)
- 4. Milykh V. I. *Chislenno-polevye raschety i analiz jelektromagnitnyh i silovyh parametrov i processov v turbogeneratorah : monografija* [Numerical-field calculations and analysis of electromagnetic and power parameters and processes in turbogenerators: monograph]. Kharkov, FOP Panov A. N. Publ., 2017, 204 p. (Rus)
- 5. Meeker D. *Finite Element Method Magnetics*. FEMM 4.2 06Sep2007 Self-Installing Executable. Available at: http://www.femm.info/wiki/oldversions. (accessed 22.05.2018)
- 6. Milykh V. I. Sistema napravlenij i fazovyh sootnoshenij jelektromagnitnyh velichin pri chislennyh raschetah magnitnyh polej v turbogeneratore [A system of directions and phase relationships for electromagnetic parameters at numerical calculations of magnetic fields in a turbogenerator]. *Elektrotehnіka і elektromehanіka*, 2011, no. 5, pp. 33-38.
- 7. Milykh V. I., Polyakova N. V. Avtomatizirovannoe formirovanie raschetnyih modeley turbogeneratorov dlya programmnoy sredyi FEMM [Automated formation of calculation models of turbogenerator for software environment FEMM]. *Electrotekhnika i Electromekhanika – Electrical engineering & electromehanics*. 2015, no. 4, pp. 7-14. (Rus) doi: 10.20998/2074-272X.2015.4.02.
- 8. Milykh V. I., Polyakova N. V. Chislenno-polevoy analiz rezhimov vozbuzhdeniya i raznyih vidov reaktsii yakorya v moschnom turbogeneratore [The numerical field analysis of excitation modes and of the different types of the armature reaction in a powerful turbogenerator]. *Elektrotekhnika i elektroenergetika*. 2013, no. 1, pp. 61-69. (Rus)
- 9. Milykh V. I., Polyakova N. V. Opredelenie elektromagnitnyih parametrov elektricheskih mashin na osnove chislennyih raschetov magnitnyih poley [Determination of electromagnetic parameters of electric machines based on numerical calculations of magnetic field]. *Electrotekhnika i Electromekhanika – Electrical engineering & electromehanics*. 2006, no. 2, pp. 40-46. (Rus)
- 10. Milykh V. I., Polyakova N. V. Opredelenie elektromagnitnych parametrov i fazovykh sootnoschenii v turbogeneratorach avtomatizirovanym rastchotom маgnitnogo polja v programmnoi srede FEMM [Determination of electromagnetic parameters and phase relations in turbo-generators by the automated calculation of the magnetic field in the software environment FEMM]. *Electrotekhnika i Electromekhanik – Electrical engineering & electromehanics*. 2016, no. 1, pp. 20-26. (Rus) doi: 10.20998/2074-272X.2016.1.05.
- 11. Milykh V. I., Polyakova N. V. Garmonicheskiy analiz elektromagnitnyih velichin trehfaznoy obmotki statora turbogeneratora na osnove klassicheskih i chislenno-polevyih metodov [Harmonious analy-

sis of electromagnetic sizes three-phase winding of stators of turbogenerator on basis classic and numeral field methods]. *Tekhnichna elektrodynamika*. 2013, no 3, pp. 40–49. (Rus)

12. Milykh V. I., Polyakova N. V. Organizatsiya chislennogo rascheta magnitnogo polya turbogeneratora v rezhime nagruzki s obespecheniem zadannyih ego vyihodnyih parametrov [Organization of numerical calculation of the magnetic field of turbogenerator in the mode of loading with providing of prescribed out parameters] *Elektrotekhnika i elektromekhanika*, 2012, no. 1, pp. 36-41. (Rus)

*Поступила (received) 25.02.2019*

## *Бібліографічні описи / Библиографические описания / Bibliographic descriptions*

**Теорія і практика чисельно-польового визначення електромагнітних характеристик турбогенераторів при їх роботі в енергосистемі / В. І. Мілих, С. А. Ревуженко** // Вісник Національного технічного університету «ХПІ». Серія: "Електричні машини та електромеханічне перетворення енергії"**.** – Х. : НТУ «ХПІ», 2019. – № 4 (1329). – С. 03–15. – Библиогр.: 12 назв. – ISSN 2409-9295.

**Теория и практика численно-полевого определения электромагнитных характеристик турбогенераторов при их роботе в энергосистеме / В. И. Милых, С. А. Ревуженко** // Вісник Національного технічного університету «ХПІ». Серія: "Електричні машини та електромеханічне перетворення енергії"**.** – Х. : НТУ «ХПІ»,  $2019. -$  № 4 (1329). – С. 03–15. – Бібліогр.: 12 назв. – ISSN 2409-9295.

**Theory and practice of numerical-field determination of the electromagnetic characteristics of turbogenerators with their operation in the power system / V. I. Milykh, S. A. Revuzhenko** // Bulletin of NTU "KhPI". Series: "Electric machines and electromechanical energy conversion." – Kharkiv : NTU "KhPI", 2019. – No. 4 (1329). – P. 03– 15. – Bibliogr.: 12. – ISSN 2409-9295.

#### *Відомості про авторів / Сведения об авторах / About the Authors*

*Мілих Володимир Іванович*, доктор технічних наук, професор, Національний технічний університет «Харківський політехнічний інститут», завідувач кафедри електричних машин, тел. +38 (057)707-65-14; е-mail: mvikemkpi@gmail.com.

*Милых Владимир Иванович*, доктор технических наук, профессор, Национальный технический университет «Харьковский политехнический институт», заведующий кафедры электрических машин, тел. +38 (057)707-65-14; е-mail: mvikemkpi@gmail.com.

*Milykh Vladimir Ivanovych*, Doctor of Technical Sciences, Full Professor, National Technical University «Kharkiv Polytechnic Institute», Chair of the Department of Electrical machines, tel. +38 (057) 707-65-14; e-mail: mvikemkpi@gmail.com.

*Ревуженко Світлана Афанасіївна***,** Національний технічний університет «Харківський політехнічний інститут», аспірант кафедри електричних машин, тел. +38 (057)707-68-44, e-mail: sveta.revuzhenko@gmail.com.

*Ревуженко Светлана Афанасьевна***,** Национальный технический университет «Харьковский политехнический институт», аспирант кафедры электрических машин, тел. +38 (057)707-68-44, e-mail: sveta.revuzhenko@gmail.com.

*Revuzhenko Svetlana Afanas'evna*, National Technical University «Kharkiv Polytechnic Institute», Postgraduate Student at the Department of Electrical machines, tel. +38 (057) 707-68-44, e-mail: sveta.revuzhenko@gmail.com.